# **Mediator**

- Intento
- Definire un oggetto che incapsula come un gruppo di oggetti interagisce. Il Mediator promuove il lasco accoppiamento fra oggetti poiché evita che essi interagiscano direttamente, e permette di modificare le loro interazioni indipendentemente da essi  $C<sub>1</sub>$

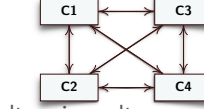

- Motivazione
	- La distribuzione di responsabilità fra vari oggetti può risultare in molte connessioni fra oggetti, nel caso peggiore un oggetto conosce tutti gli altri
	- Molte connessioni rendono un oggetto dipendente da altri e l'intero sistema si comporta come se fosse monolitico. Inoltre potrebbe essere difficile cambiare il comportamento del sistema poiché il comportamento è distribuito fra oggetti
	- intermediario ed evita che gli oggetti dipendano fra loro<br>Prof. Tramontana Giugno 2020 • Si possono evitare questi problemi incapsulando il comportamento collettivo in un oggetto *mediatore* separato. Il mediatore serve da

## **Mediator**

- Applicabilità
	- Usare il Mediator quando
		- Un insieme di oggetti comunicano in modo ben definito ma complesso. Le interdipendenze che ne risultano sono non strutturate e difficili da comprendere
	- Riusare un oggetto è difficile poiché esso comunica con tanti altri oggetti
	- Un comportamento che è distribuito fra tante classi dovrebbe essere modificabile senza dover ricorrere a sottoclassi

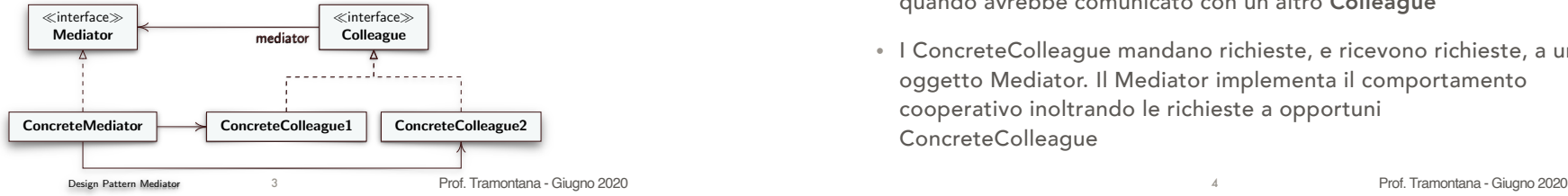

# **Mediator**

- Per la finestra di ricerca mostrata
	- Ogni elemento visualizzato (testo, lista, bottone, etc.) è controllato da una corrispondente classe
- Ciascuna classe deve comunicare il suo stato alle altre per far aggiornare la visualizzazione
- Ciascuna classe (senza un Mediator) chiamerà i metodi di tutte le altre classi, e quindi ciascuna classe è dipendente dalle altre

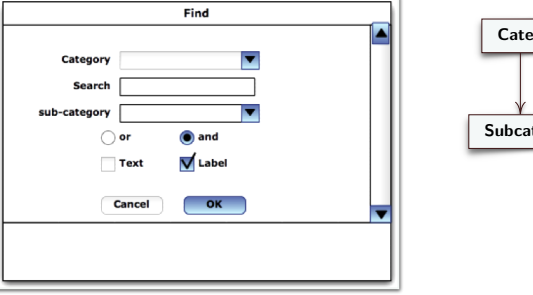

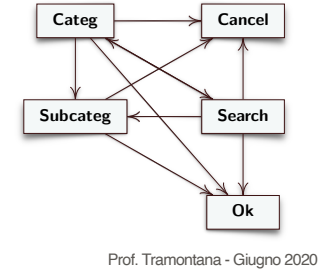

## **Mediator**

- Soluzione
	- Isolare le comunicazioni (complesse) tra oggetti dipendenti creando una classe separata per esse
	- Mediator definisce una interfaccia (punto di incontro) per gli oggetti connessi Colleague
	- ConcreteMediator implementa il comportamento cooperativo e coordina oggetti Colleague
	- Ogni Colleague conosce il Mediator, e comunica con il Mediator quando avrebbe comunicato con un altro Colleague
	- I ConcreteColleague mandano richieste, e ricevono richieste, a un oggetto Mediator. Il Mediator implementa il comportamento cooperativo inoltrando le richieste a opportuni ConcreteColleague

4

# **Mediator**

- Conseguenze
- La maggior parte della complessità che risulta nella gestione delle dipendenze è spostata dagli oggetti cooperanti al Mediator. Questo rende gli oggetti più facili da implementare e mantenere
- Le classi Colleague sono più riusabili poiché la loro funzionalità fondamentale non è mischiata con il codice che gestisce le dipendenze
- Il codice del Mediator non è in genere riusabile poiché la gestione delle dipendenze implementata è solo per una specifica applicazione

## Esempio

- Si legge un dato dalla tastiera e si compiono delle operazioni, su numeri o su stringa in base al dato letto
- La classe KeyListener legge da tastiera un dato e ritorna il valore letto a Central (un Mediator), quest'ultima chiama i metodi dei ConcreteCollegue Numeri, Sommatore, Nomi, in base al tipo di dato letto  $\ll$ interface $\gg$

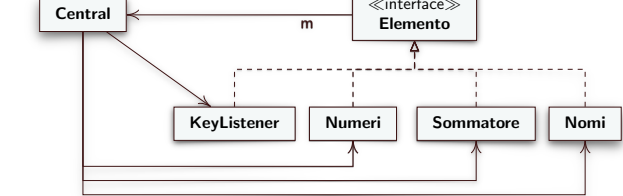

• Nel caso non si adottasse il Mediator, le varie classi si chiamerebbero fra

loro

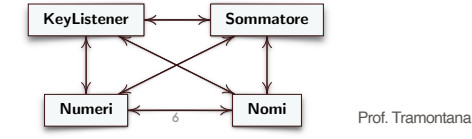

5 Prof. Tramontana - Giugno 2020

## Esempio

Prof. Tramontana - Giugno 2020

- Il Mediator Central avvia la lettura da tastiera tramite il metodo doWork() di KeyListener e ottiene da esso il valore letto, quindi Central chiama put() sugli oggetti interessati al valore letto
- Quando un oggetto [nm:Nomi] [k:KeyListener] [m:Central] [s:Sommatore] [n:Numeri]  $\frac{d$ oWork() ConcreteColleague riconosce una  $\equiv$  alert() condizione di arresto, put() chiama stop() su put() Central, che avvisa gli  $stop()$  doWork() altri ConcreteColleague put() • In figura si mostra il and the state of the company put() caso in cui Numeri put() chiama stop() su CentralProf. Tramontana - Giugno 2020 7